## Конструкция Если

Конструкция «Если» имеет вид:

если <условие>

- действие 1  $-$  TO
- иначе действие 2
- $\blacksquare$  $\blacksquare$

все

Действие 1 выполняется, когда условие истинно, действие 2 выполняется, когда условие ложно.

*1 Пример.* Составить программу, в которой робот преодолевает любое количество препятствий. Препятствия можно располагать где угодно.

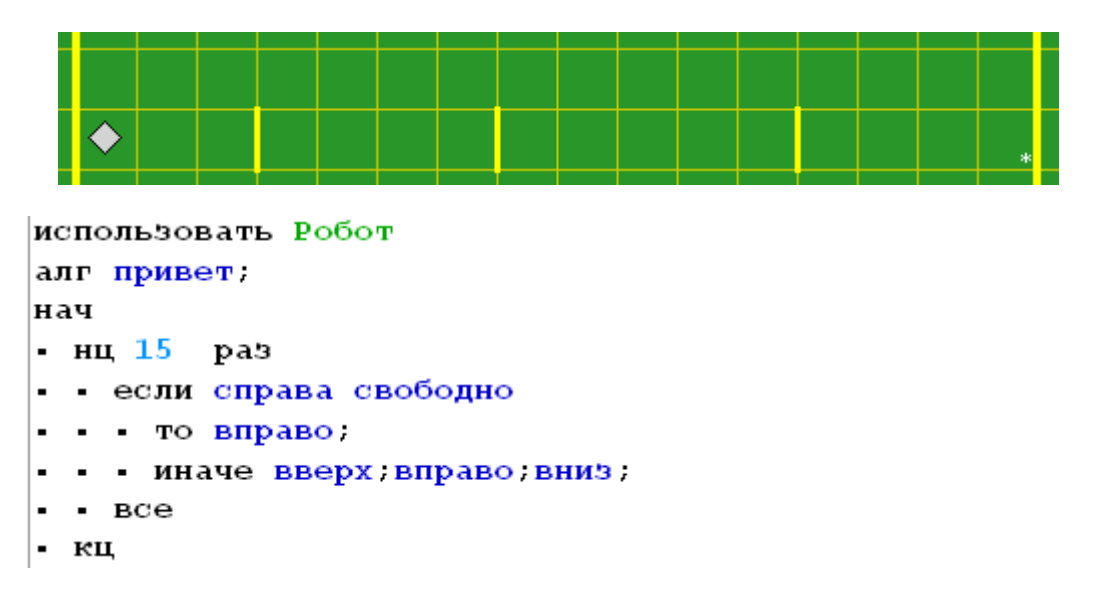

**2 Пример.** Создать программу, проводящую робота через коридор произвольной длинны, и закрашивающего все отверстия снизу. Причем, длина коридора и к-во отверстий произвольные.

До прохода. После прохода. I

```
использовать Робот
алг дельта;
нач
• нц пока сверху стена
• если снизу свободно
- то закрасить вправо:
• • иначе вправо:
- Bce
- кц
кон
```
## **3 Пример.** Составить алгоритм для прохождения роботом обстановки:

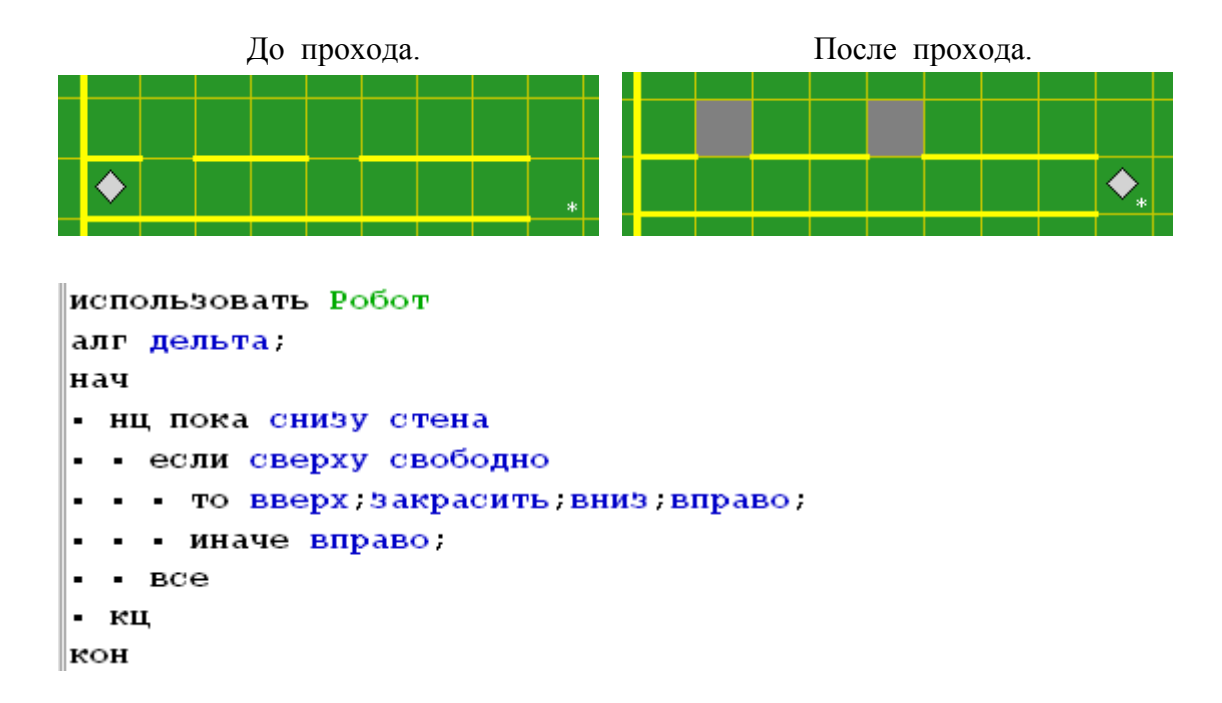

**4 Пример\* (повышенной сложности)**. Подсчитать, сколько в коридоре закрашенных клеток (для выполнения надо разобрать дополнительно конструкции: *цел сч; сч:=сч+1*

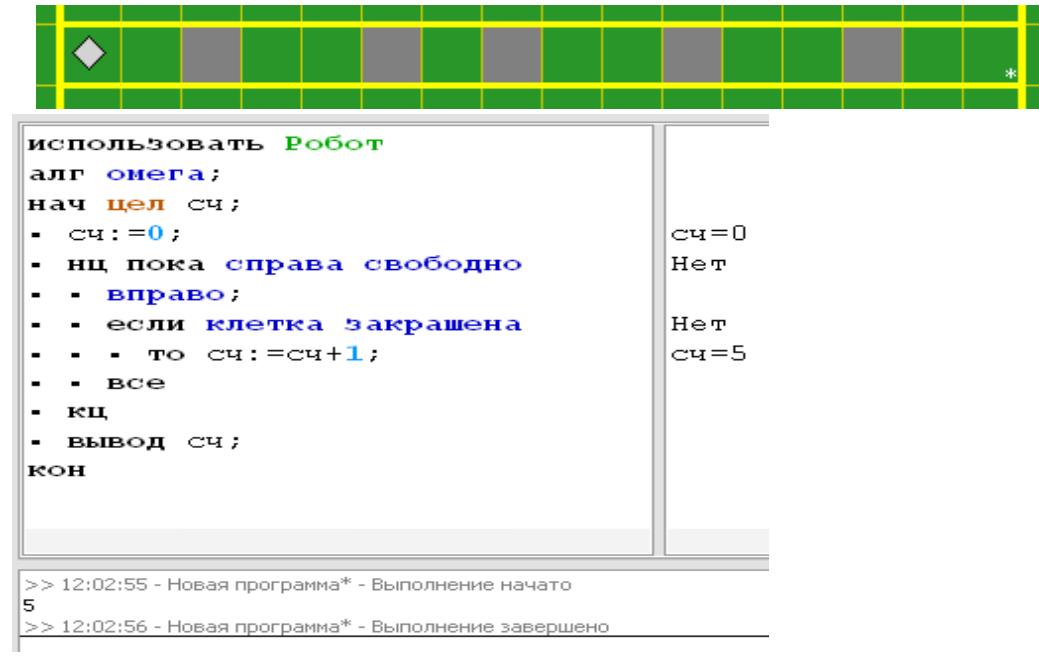

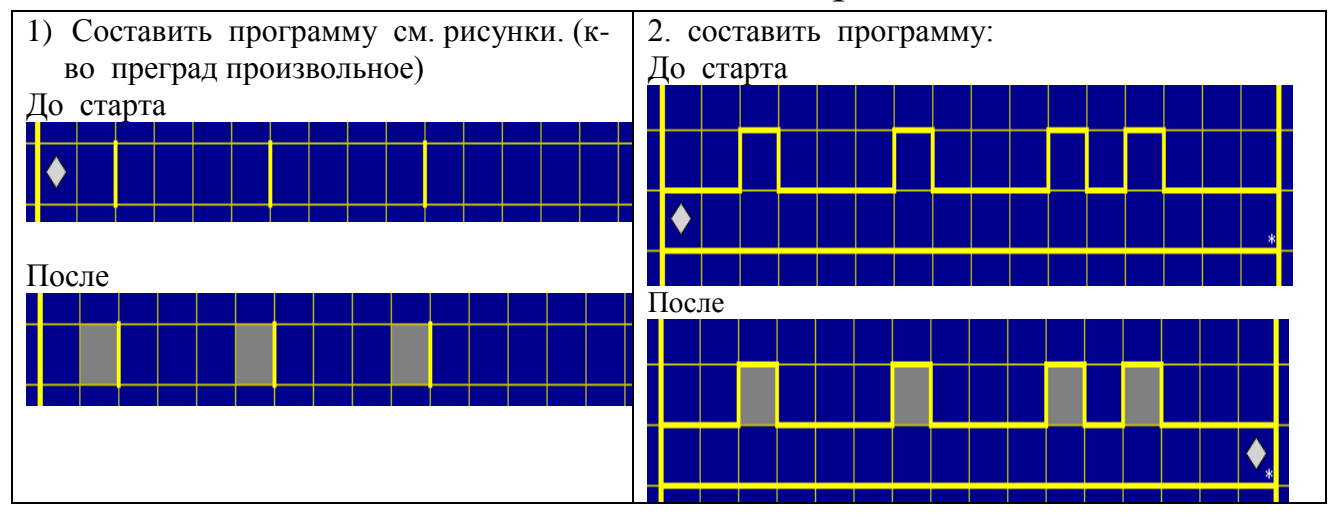

## Для самостоятельной работы.